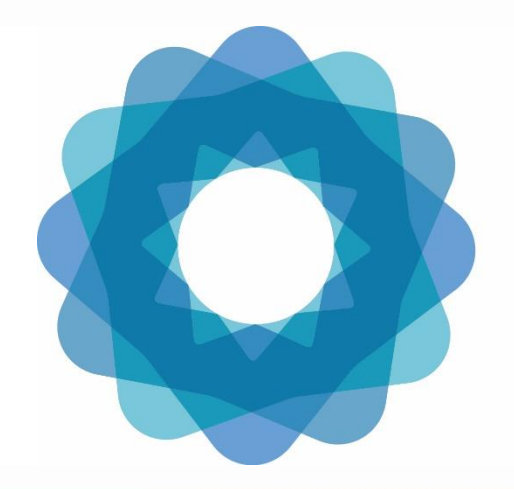

System of Environmental Economic Accounting

### Introduction to Land Cover and Use Accounts

Jessica Ying Chan Environmental-Economic Accounts Section United Nations Statistics Division

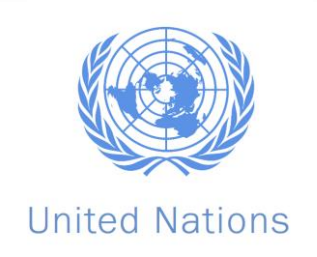

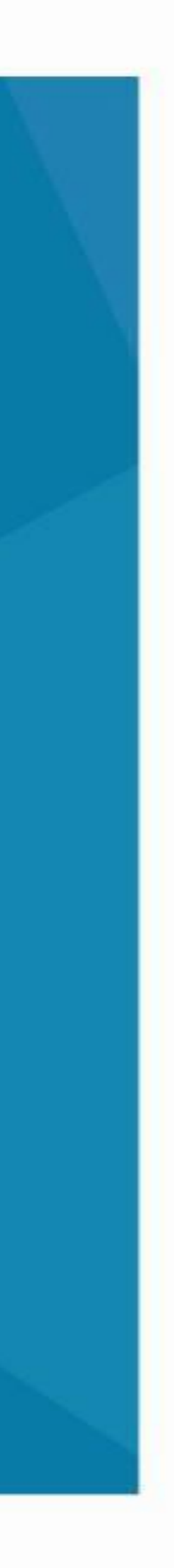

# Contents

- Why account for land?
- Land accounts
- Practical steps in compilation
- Examples

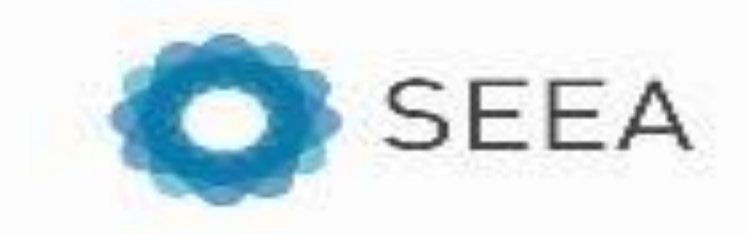

## Why account for land?

- •Constitutional mandate in case of Bhutan!
- •Answers wide range of policy questions→ from urban planning, to conservation and beyond
- •Land accounts can inform multiple (inter)national initiatives
	- >Sustainable Development Goals, 15.3.1: Proportion of land that is degraded over total land area >UNCCD
- •Land cover accounts are the basis for ecosystem accounts importance for Kunming-Montreal Global Biodiversity Framework
	- >E.g. Goal A: Integrity of all ecosystems is enhanced, increase in area of natural ecosystems

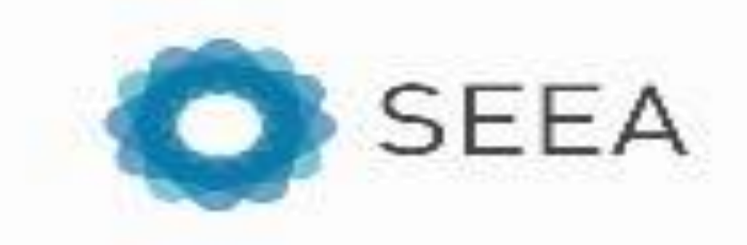

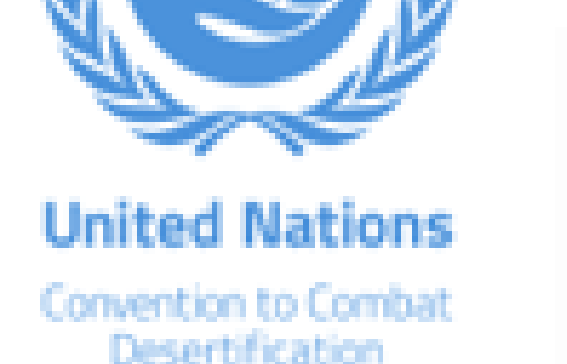

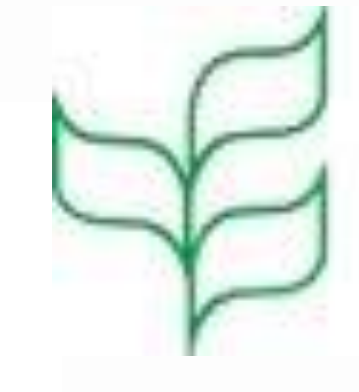

### Convention on

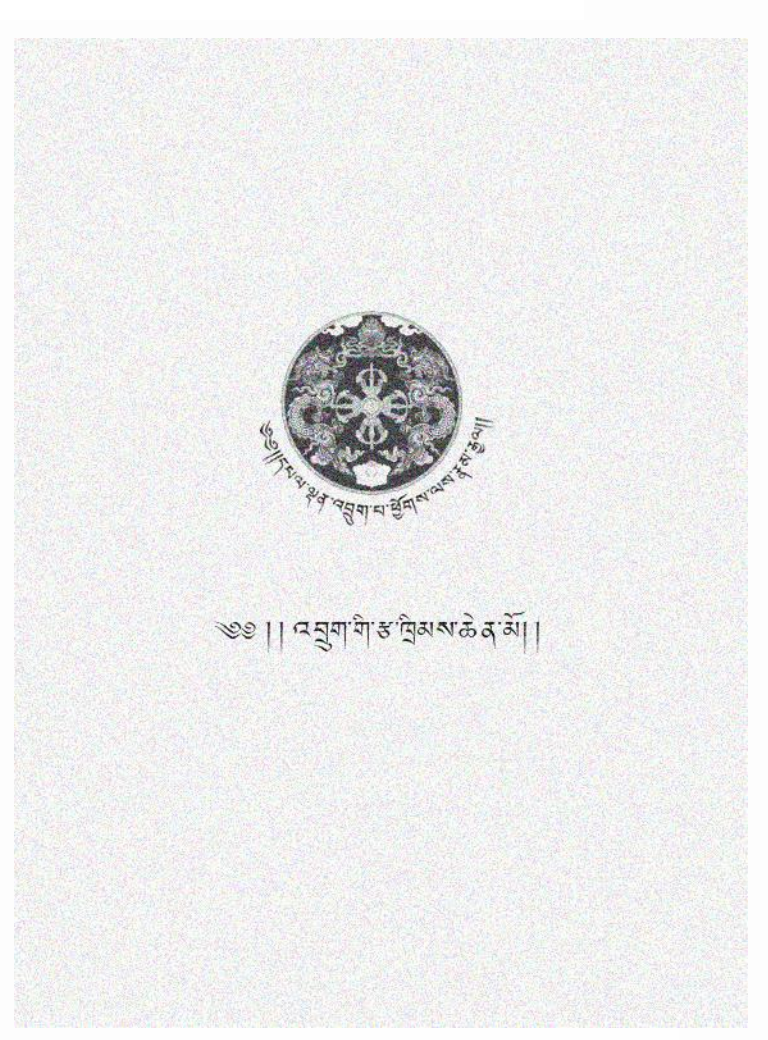

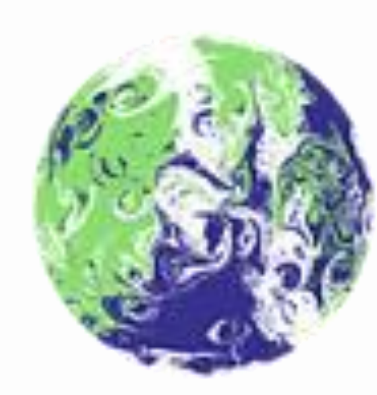

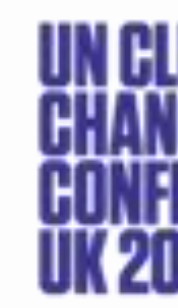

IN PARTNERSHIP WITH ITALY

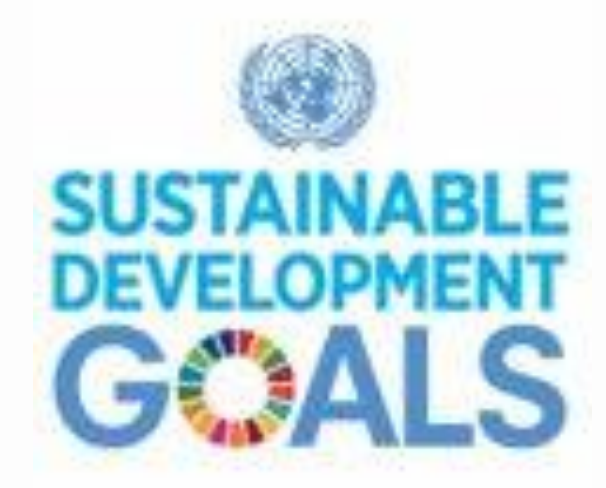

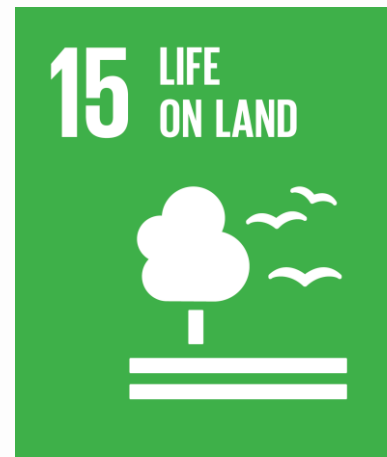

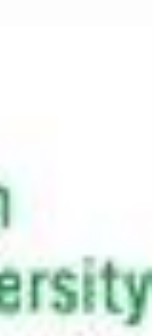

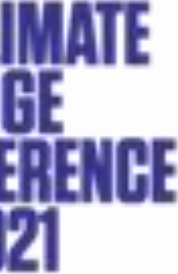

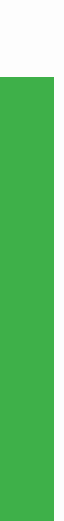

### Land accounts

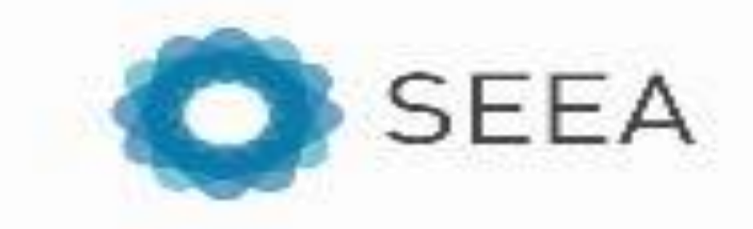

### Land cover

- *The observed physical and biological cover of the Earth's surface and includes natural vegetation and abiotic (nonliving) surfaces*
- Current land cover is a function of natural changes in the environment and of previous and current land use
- Interim land cover classification based on FAO Land Cover Classification System
	- > International **reference** classification

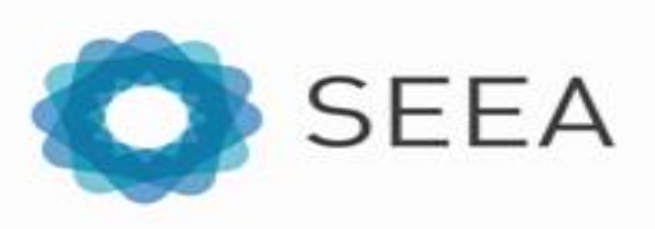

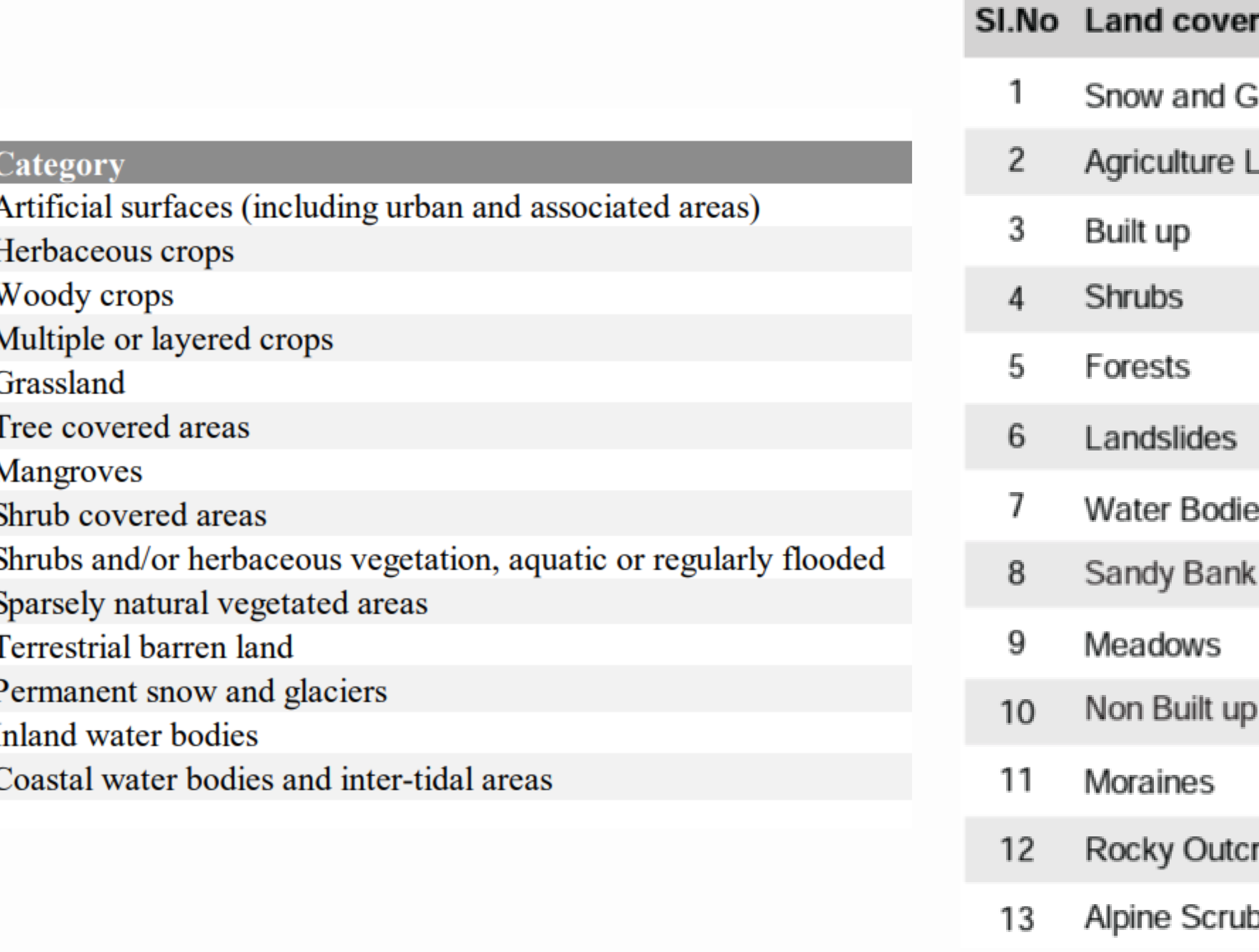

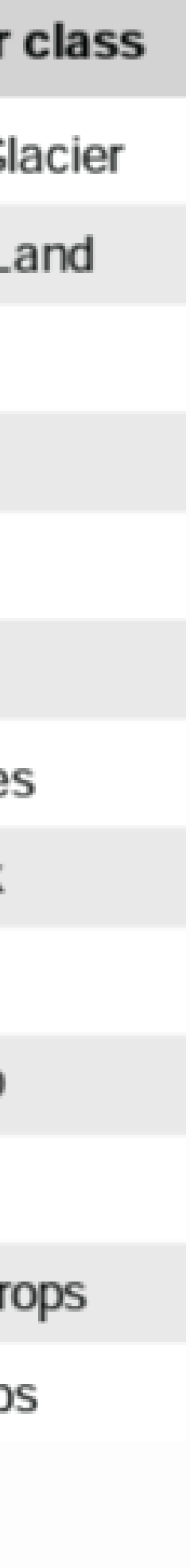

### Land use

- Land use
	- > *reflects both (i) the activities undertaken and (ii) the institutional arrangements put in place; for a given area for the purposes of economic production, or the maintenance and restoration of environmental functions*
- Accounts include land in use (human intervention) and land not in use
- Categories not defined on economic activity, but rather general purpose and role of the user of the area
	- > Often aligns with scope of economic activity, but not always
	- > If multiple uses, go with primary/dominant use

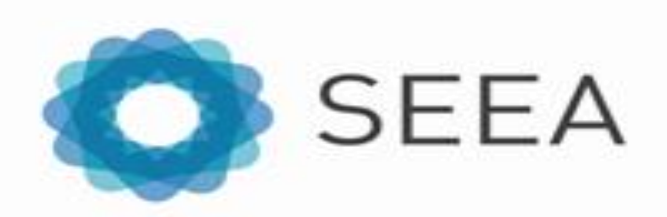

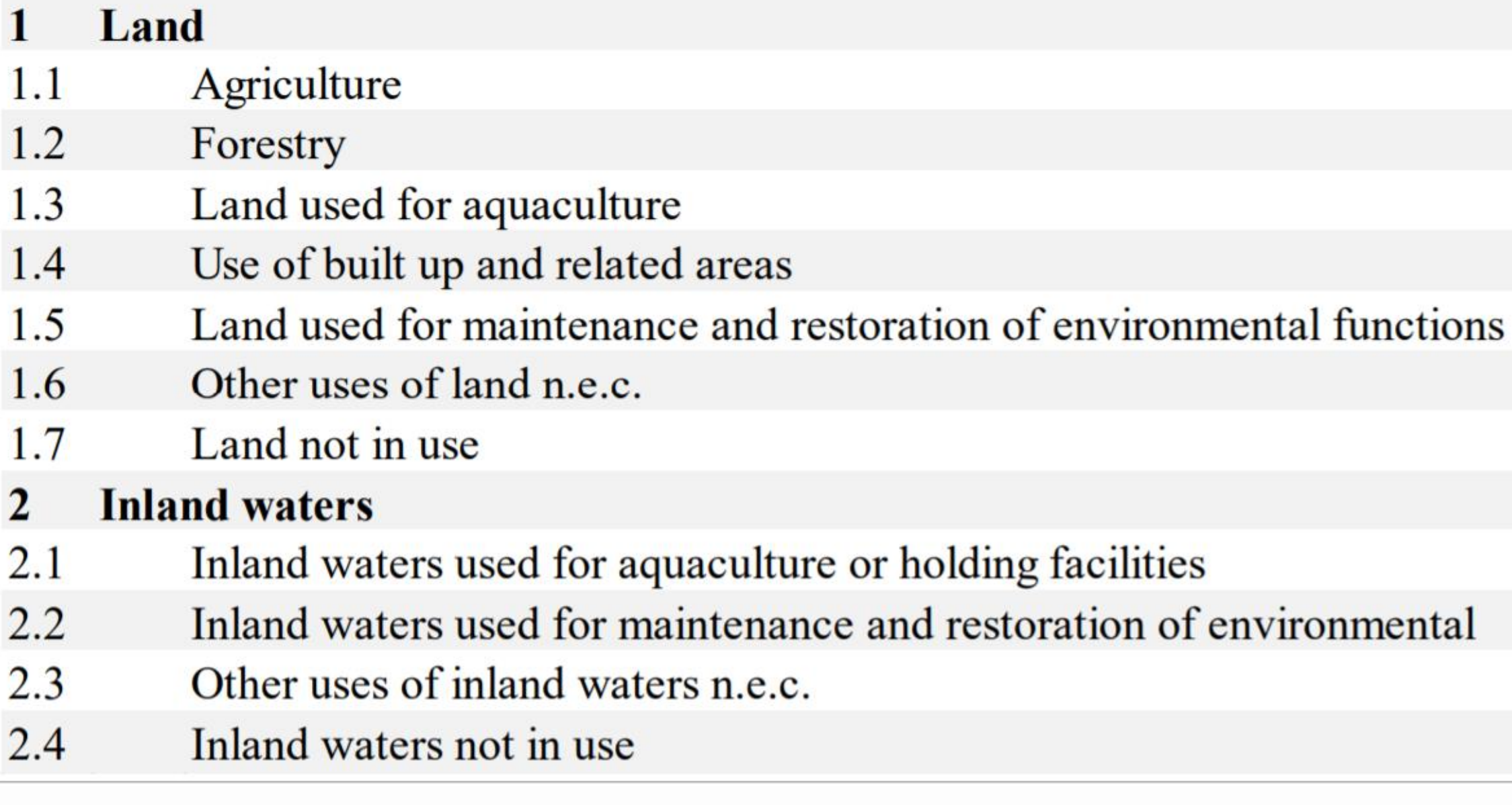

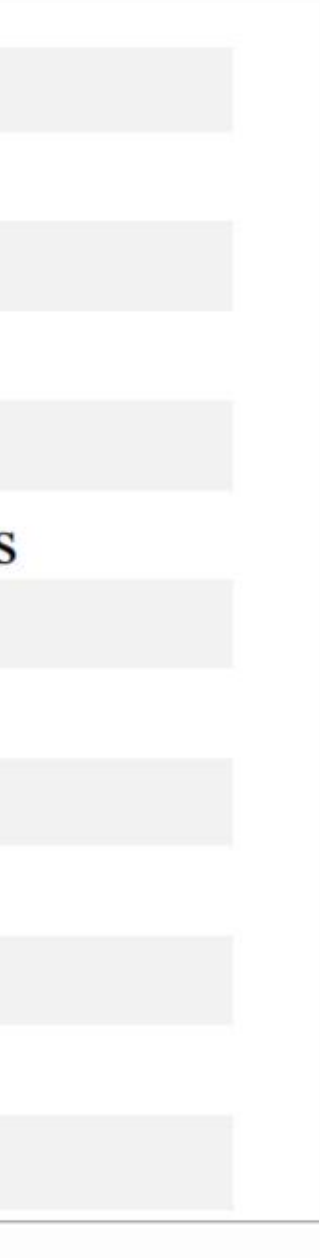

# Land account: basic form

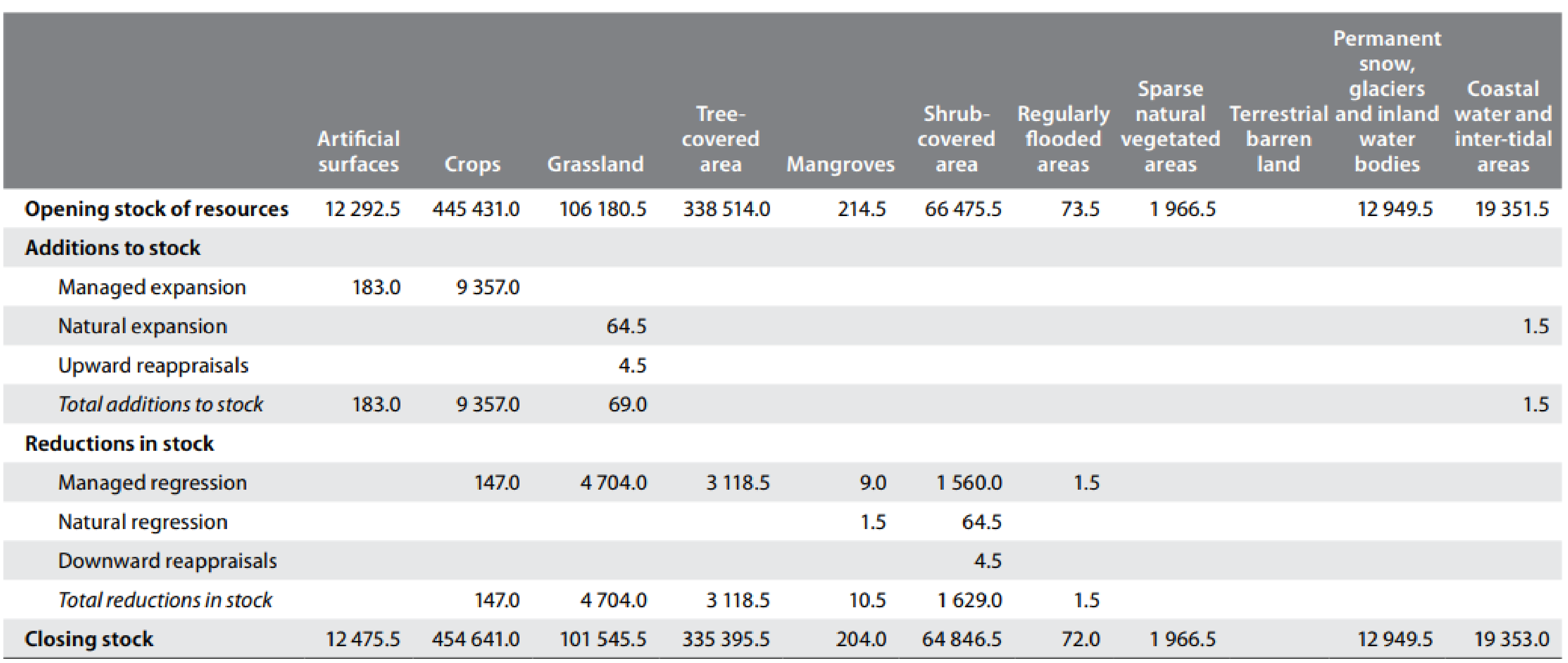

- Land cover
	- > Managed→ due to human activity
	- > Natural→ resulting from natural processes
	- > Reappraisals> reflect changes due to use of updated information (e.g. new satellite imagery)

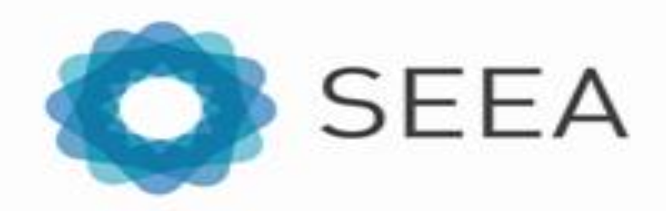

# Land account: basic form

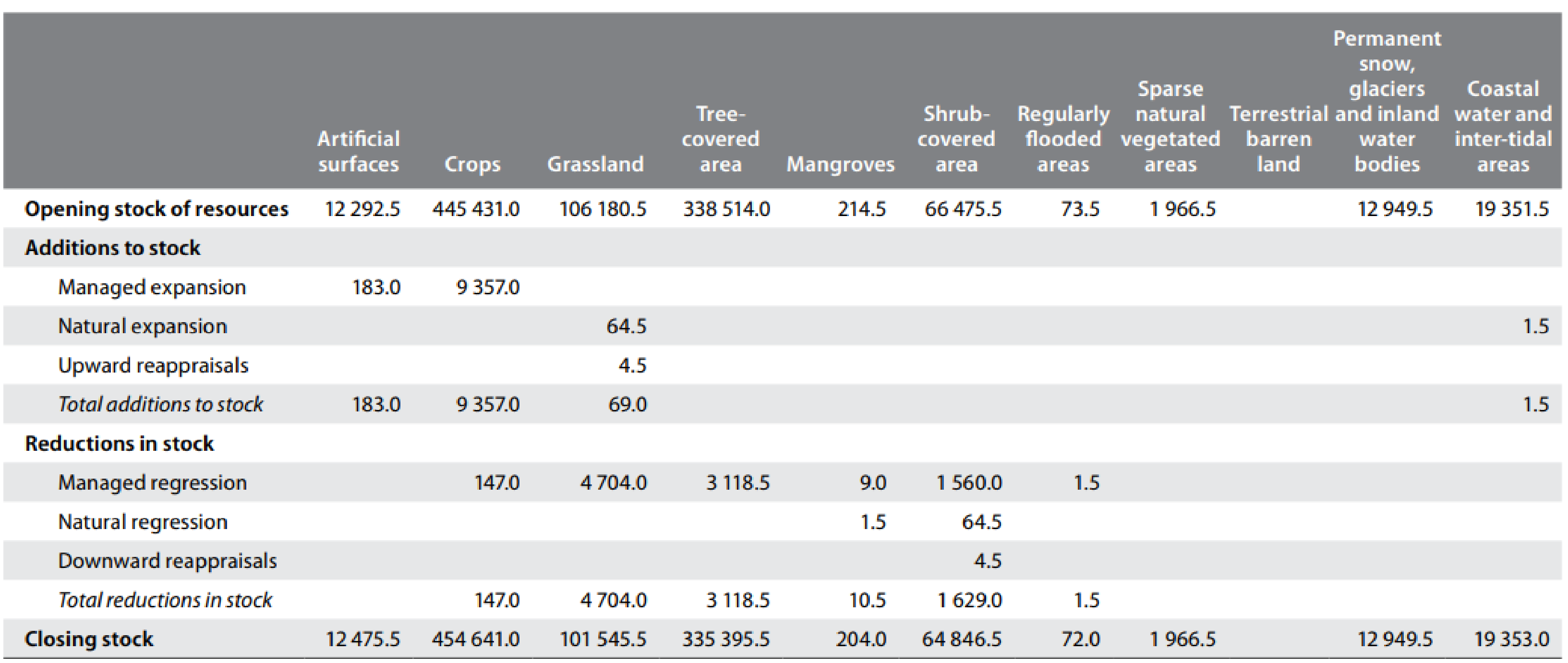

- Land cover
	- > Managed→ due to human activity
	- > Natural→ resulting from natural processes
	- > Reappraisals> reflect changes due to use of updated information (e.g. new satellite imagery)

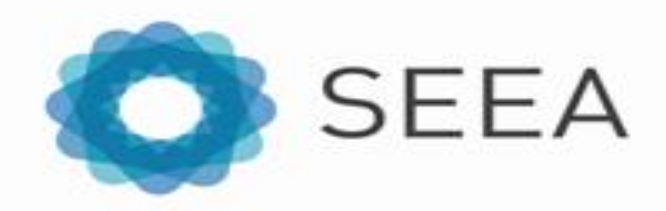

# Example South Africa

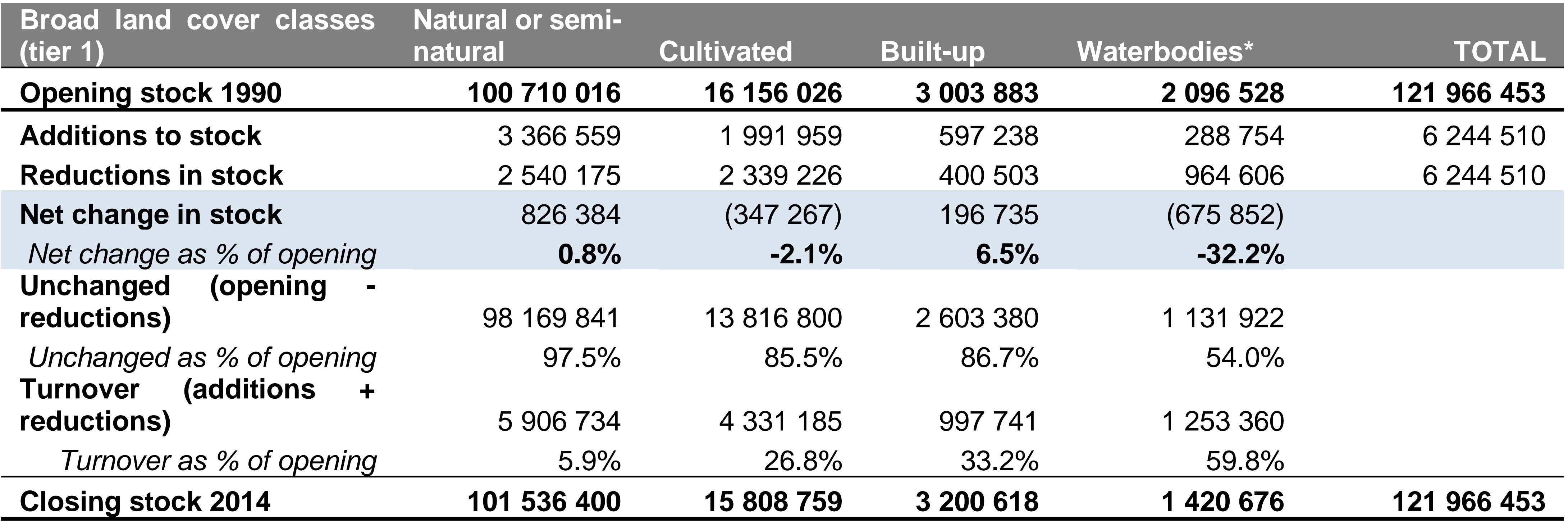

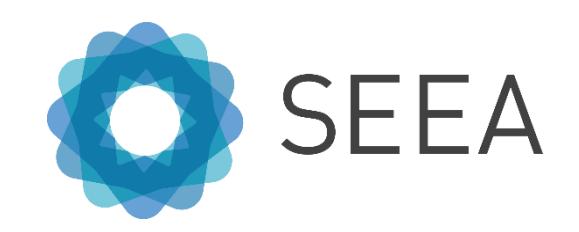

• Most countries only distinguish additions and reductions

Source: Statistics South Africa 2020

### Land account: change matrix

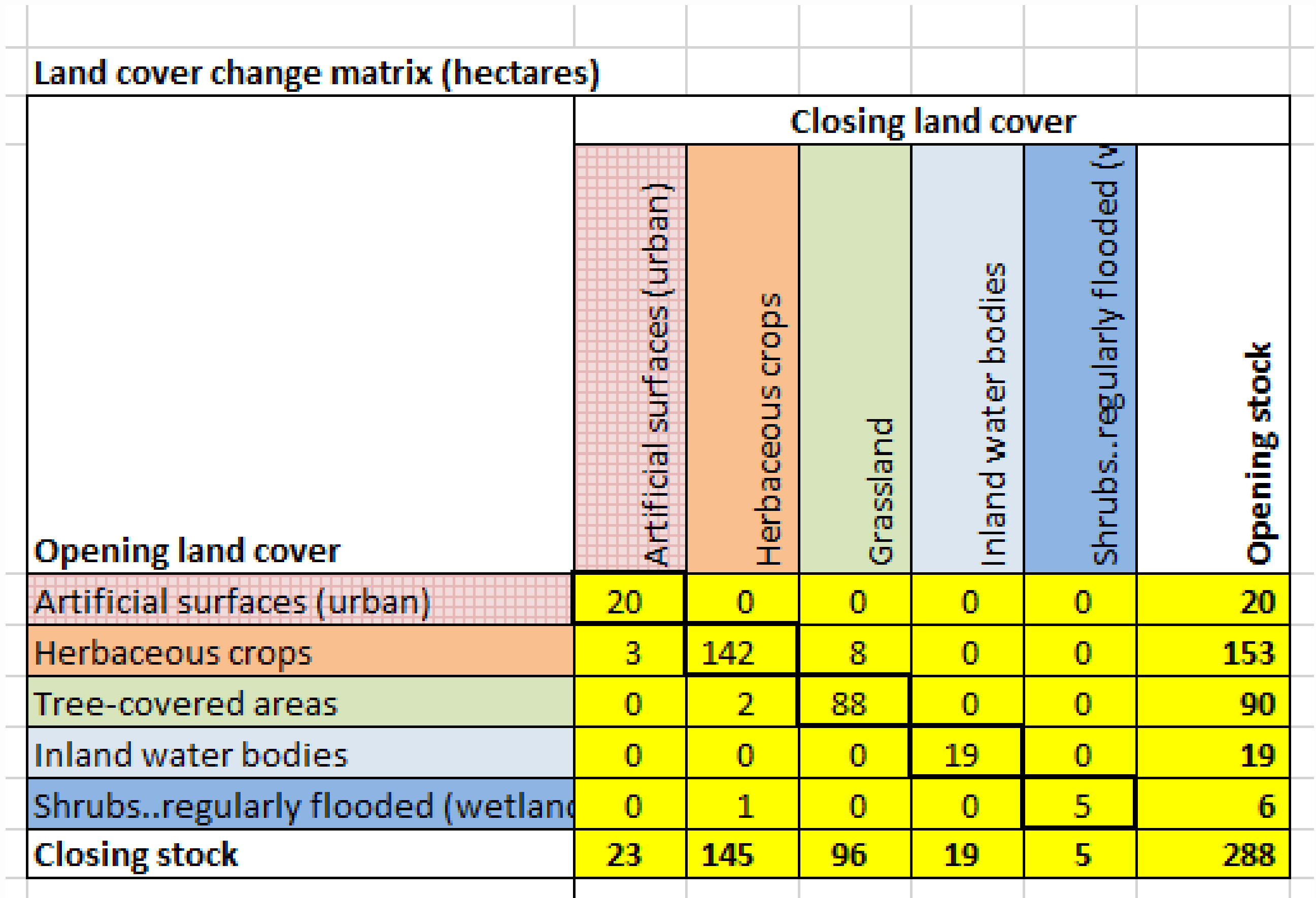

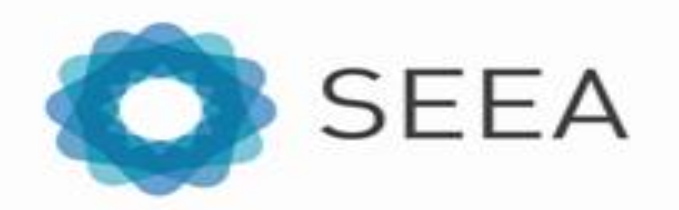

## Land account change matrix: example India

• Important to remember: these are NET changes/conversions!

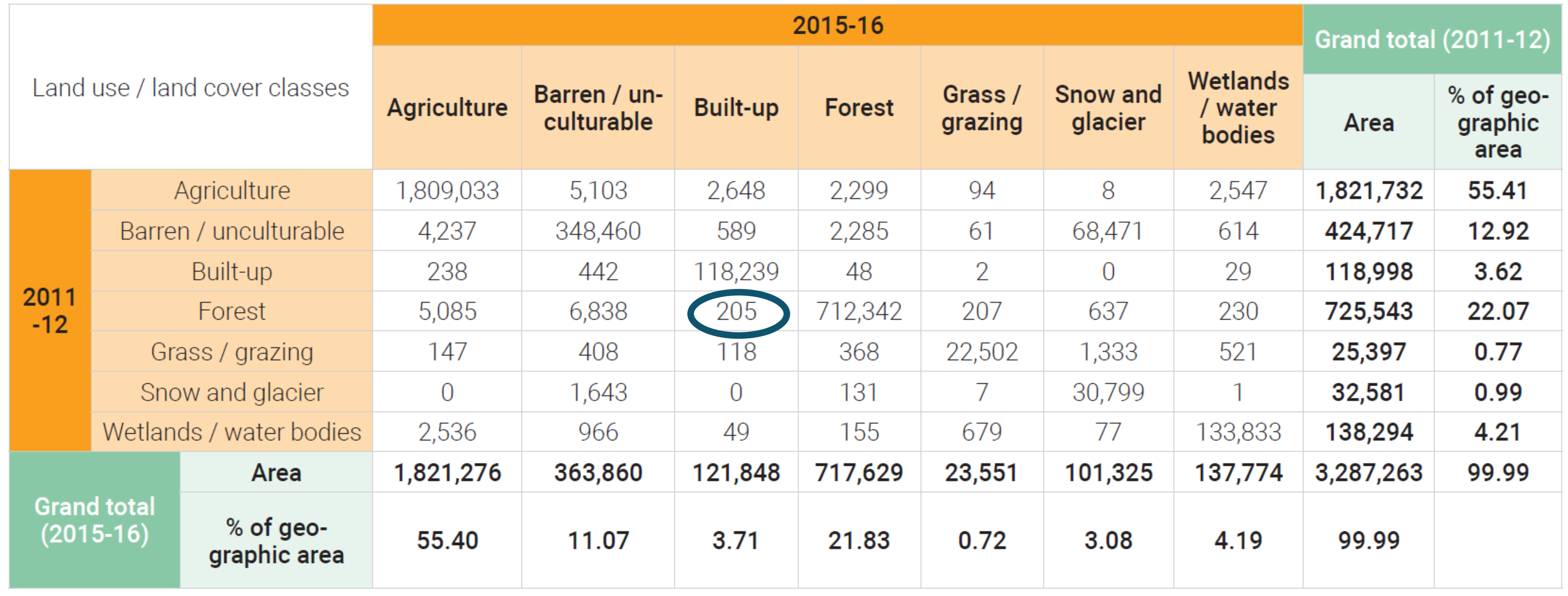

### Table 1: Extent account for India's land use and land cover between 2011-12 and 2015-16

### Source: India Policy Brief 2021

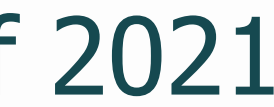

### Land account compilation

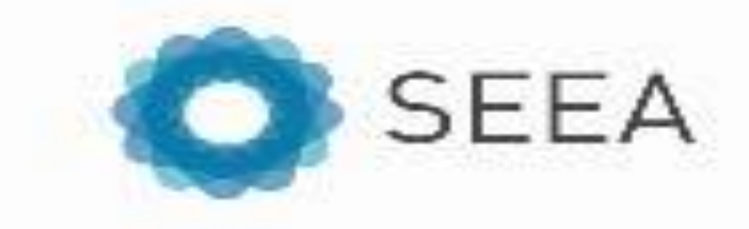

# Spatially-explicit account

- SEEA takes a geospatial approach to accounting
- Tabular presentation:
	- Land accounts are commonly presented as tables (e.g. land cover change matrix)
	-
- Land cover maps:
	-
	- Built using geospatial data, i.e. data that is associated to a geographic location
- Geospatial data representation:
	- Vector: points, lines, polygons
	- Raster: gridded cells

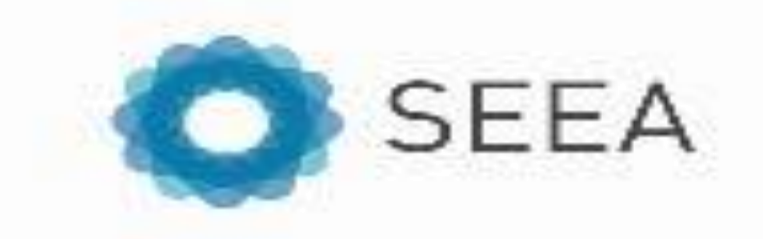

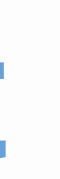

• The values 'behind' the tables are derived from an analysis involving land cover maps

• Used as input to compile land accounts as tables as well as maps (e.g. land cover change map)

## Geospatial data representation

Source: Blanca Perez-Lapena, [https://seea.un.org/sites/seea.un.org/files/day1\\_workshop\\_sessiongis\\_bperezlapena\\_final\\_pdf.pdf](https://seea.un.org/sites/seea.un.org/files/day1_workshop_sessiongis_bperezlapena_final_pdf.pdf)

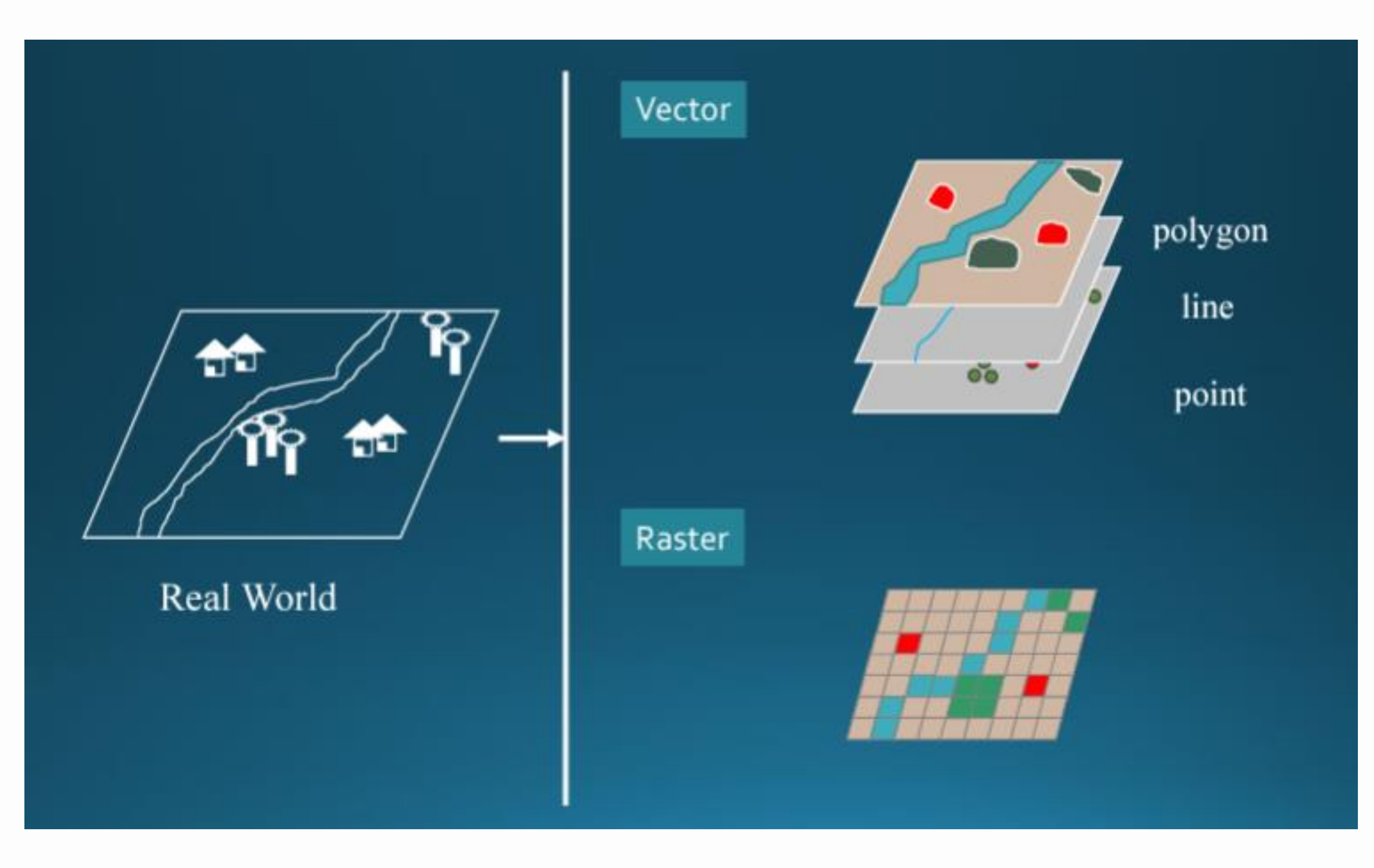

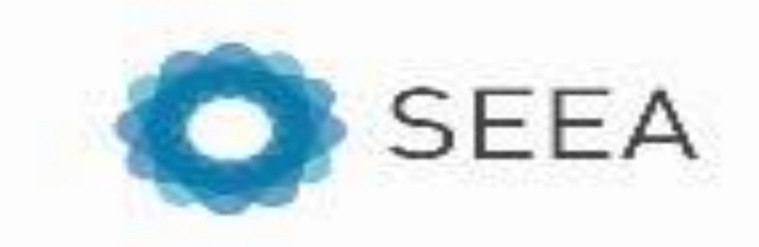

## Vector data

Source: https://www.gislounge.com/geodatabases-explored-vector-and-raster[data/#:~:text=Vector%20data%20represents%20geographic%20data,set%20is%20the%20same%20cell](https://www.gislounge.com/geodatabases-explored-vector-and-raster-data/#:~:text=Vector%20data%20represents%20geographic%20data,set%20is%20the%20same%20cell); Blanca Perez-Lapena, https://seea.un.org/sites/seea.un.org/files/day1\_workshop\_sessiongis\_bperezlapena\_final\_pdf.pdf

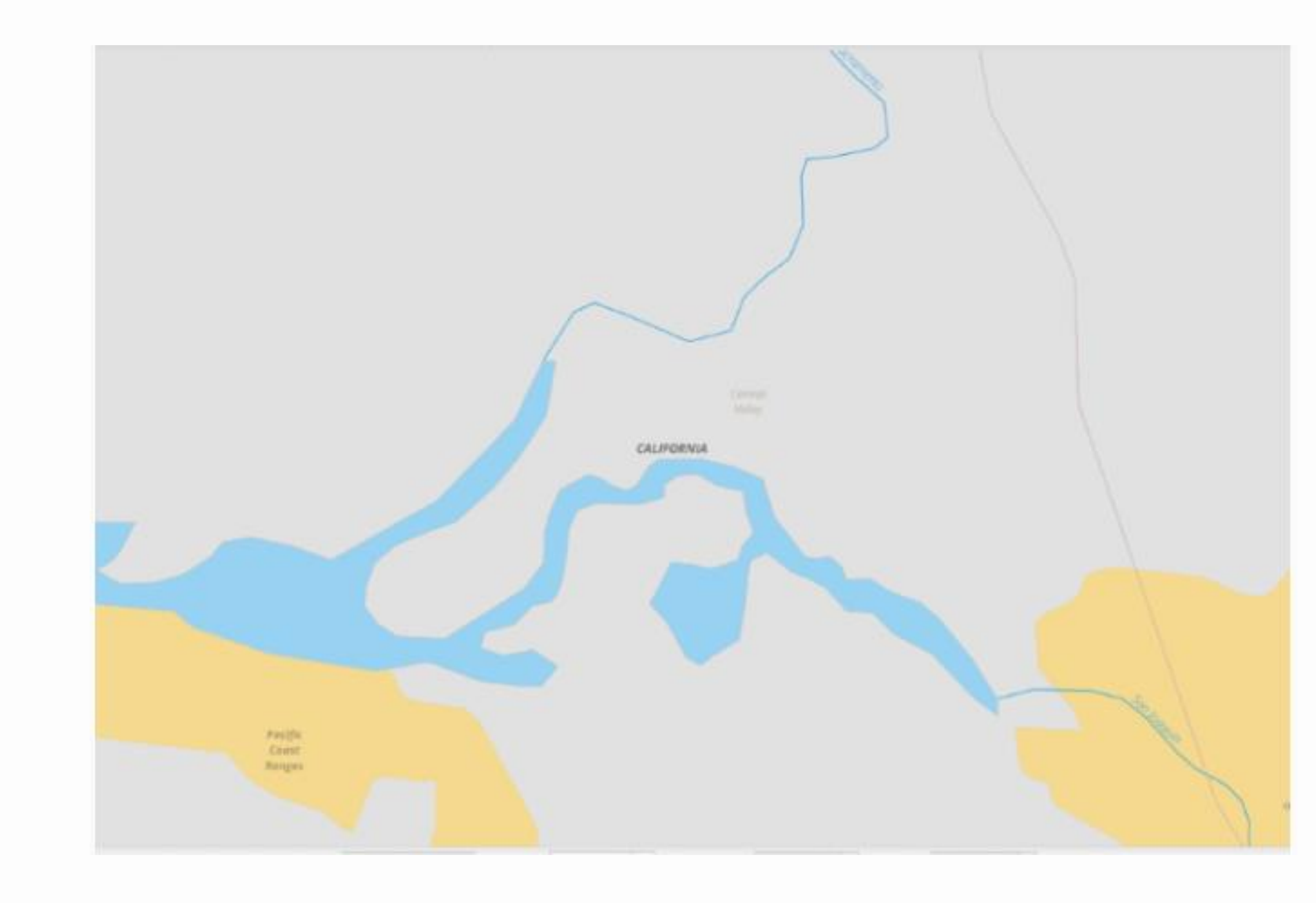

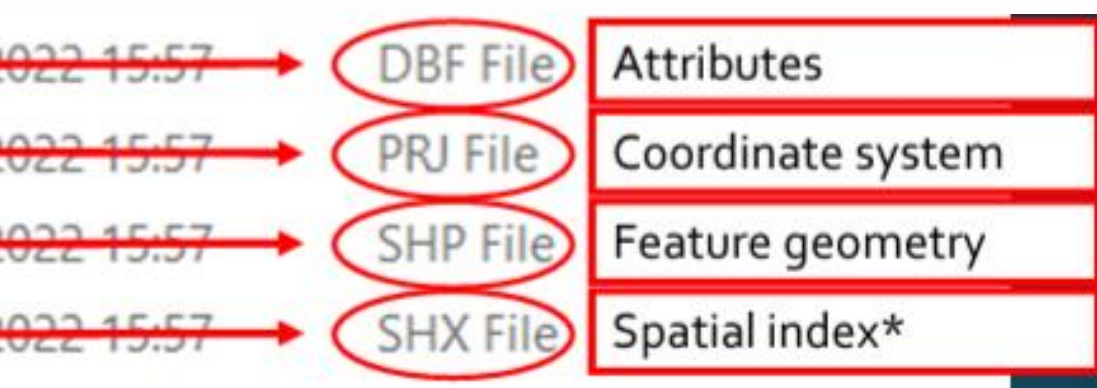

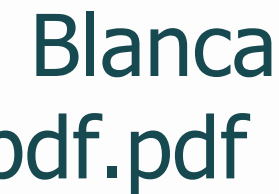

- Points, lines and polygons
	- > Discrete data points/features
	- > Linear features
	- > Areas
- Shapefiles are a common format for storing vector data
	- > Store non-topological vector data with attribute data
	- > One shapefile consists of several files with the same file name, but different file extensions

2015\_LC\_SubLUZON\_FixedG\_PRS92UTM51.dbf 2015\_LC\_SubLUZON\_FixedG\_PRS92UTM51 2015\_LC\_SubLUZON\_FixedG\_PRS92UTM51.shp -29/06/2

2015\_LC\_SubLUZON\_FixedG\_PRS92UTM51.shx -29/06/2

### Raster data

Source: https://www.gislounge.com/geodatabases-explored-vector-and-raster-**SEEA** [data/#:~:text=Vector%20data%20represents%20geographic%20data,set%20is%20the%20same%20cell;](https://www.gislounge.com/geodatabases-explored-vector-and-raster-data/#:~:text=Vector%20data%20represents%20geographic%20data,set%20is%20the%20same%20cell) <https://desktop.arcgis.com/en/arcmap/latest/manage-data/raster-and-images/cell-size-of-raster-data.htm>

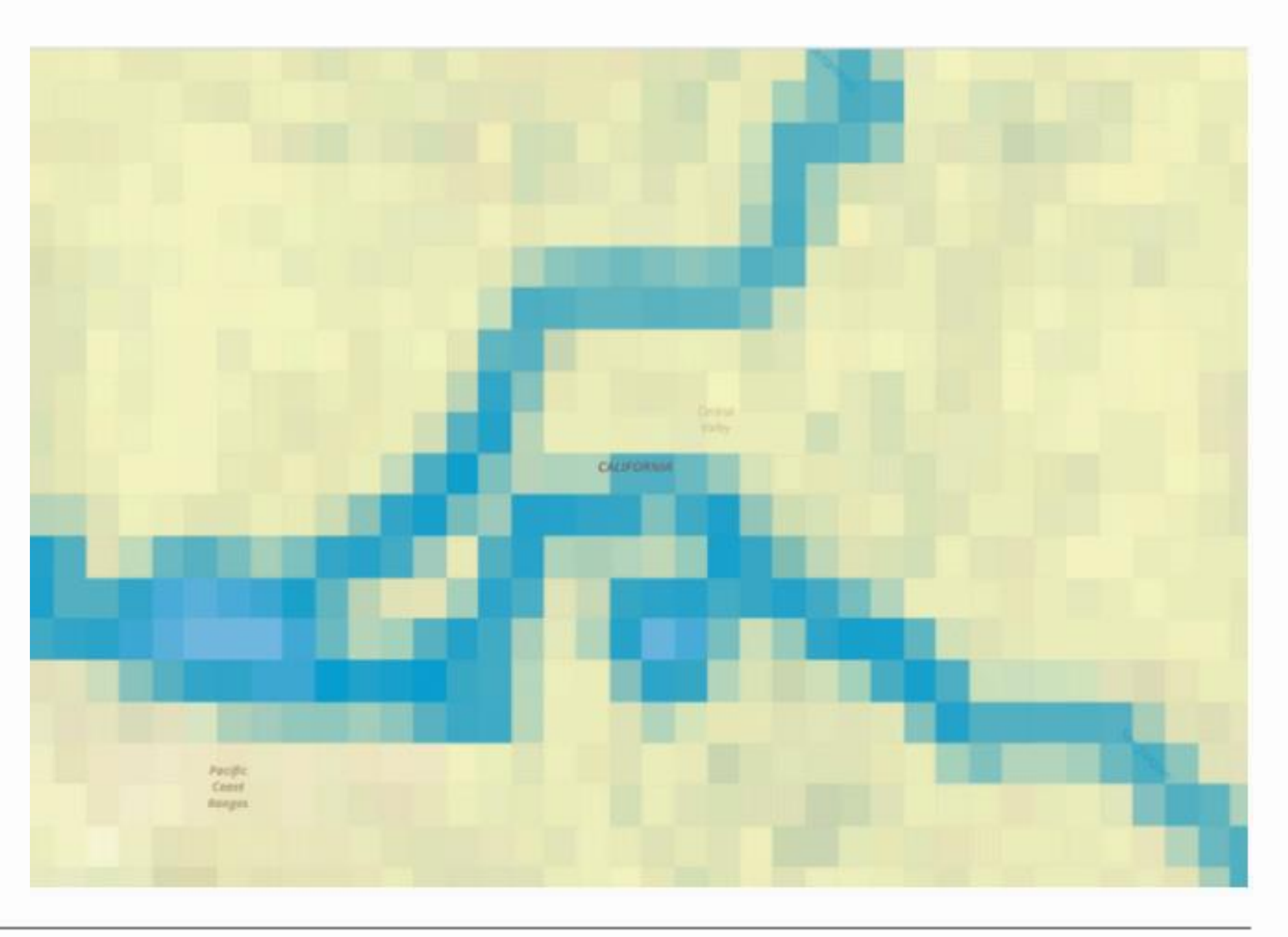

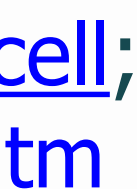

- Data associated to gridded cells identified by row and column
- Discrete and continuous rasters are possible
- File format: Various, but often a GeoTIFF, or some other file format which has georeferencing info embedded within the file
- Raster data can have different resolutions

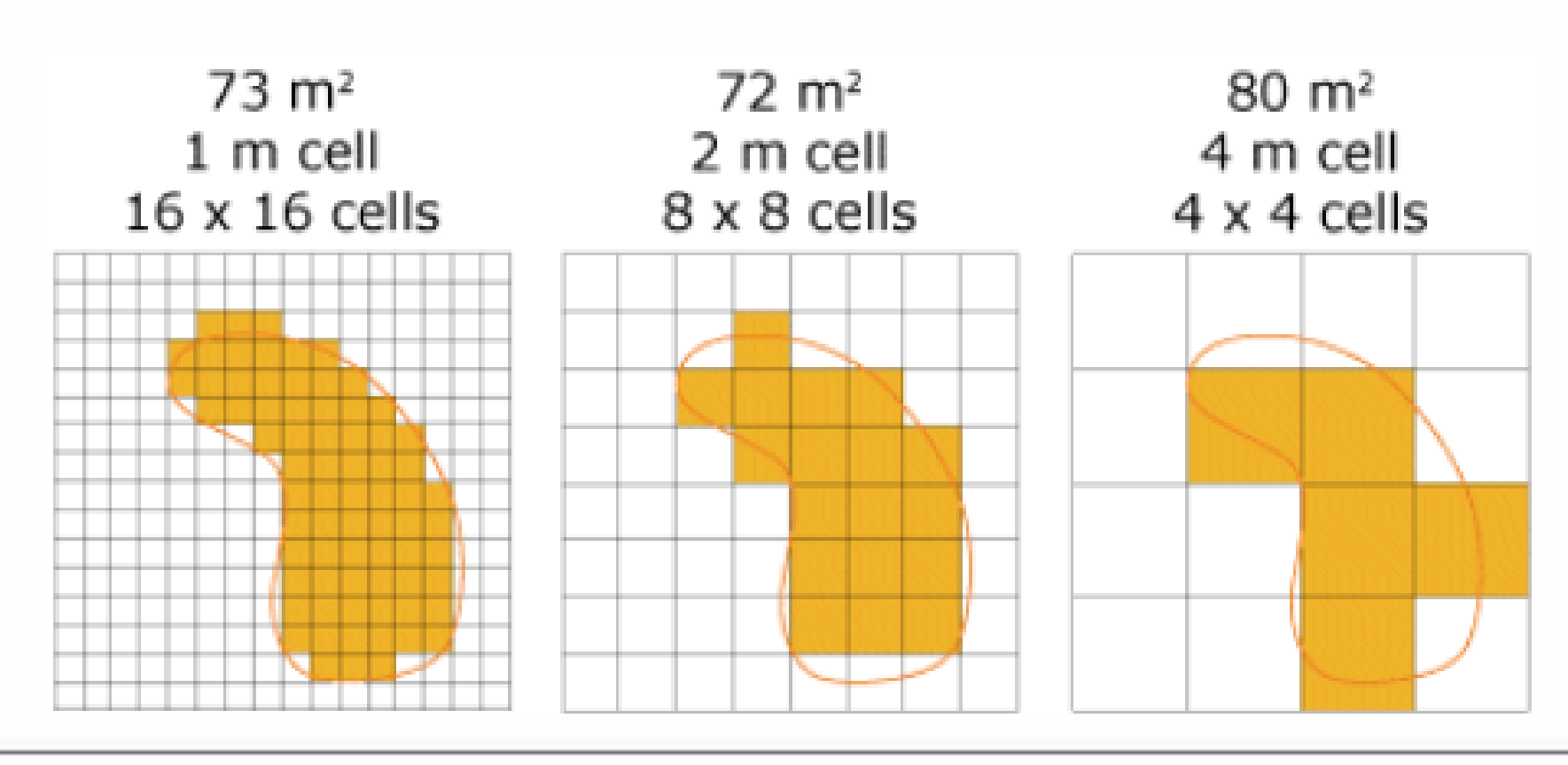

### Vector vs raster data

Source images: https://www.gislounge.com/geodatabases-explored-vector-and-raster[data/#:~:text=Vector%20data%20represents%20geographic%20data,set%20is%20the%20same%20cell;](https://www.gislounge.com/geodatabases-explored-vector-and-raster-data/#:~:text=Vector%20data%20represents%20geographic%20data,set%20is%20the%20same%20cell) <https://desktop.arcgis.com/en/arcmap/latest/manage-data/raster-and-images/cell-size-of-raster-data.htm>

- Represents data using points, lines, polygons
- Precise representation of shapes and boundaries
- Complex operations may be computationally demanding

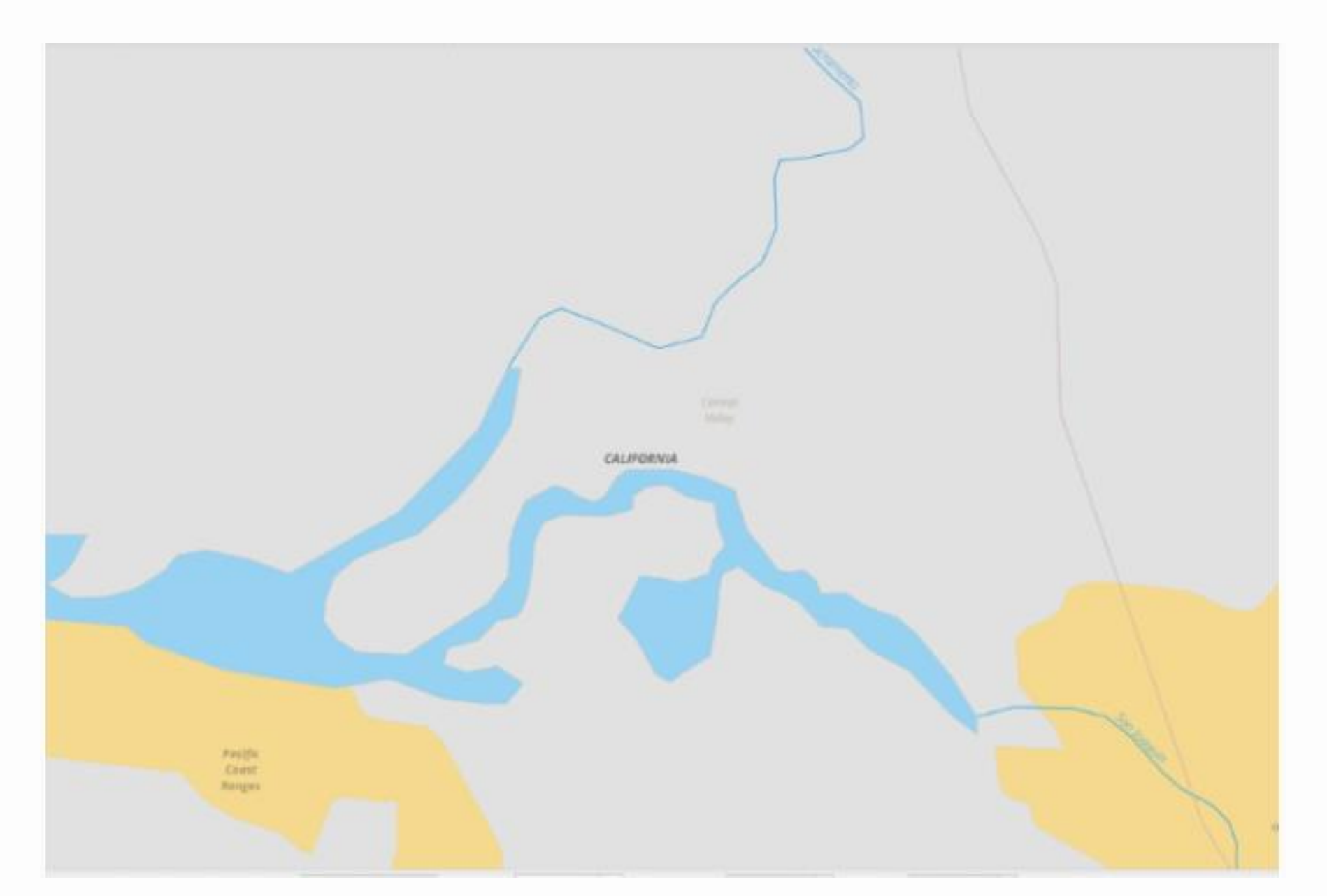

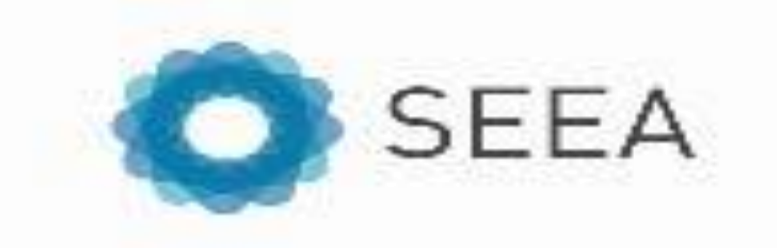

### **VECTOR**

### **RASTER**

- Represents data as a grid of pixels or cells
- Detail depends on the raster resolution (cell size)
- Simplifies some spatial analyses

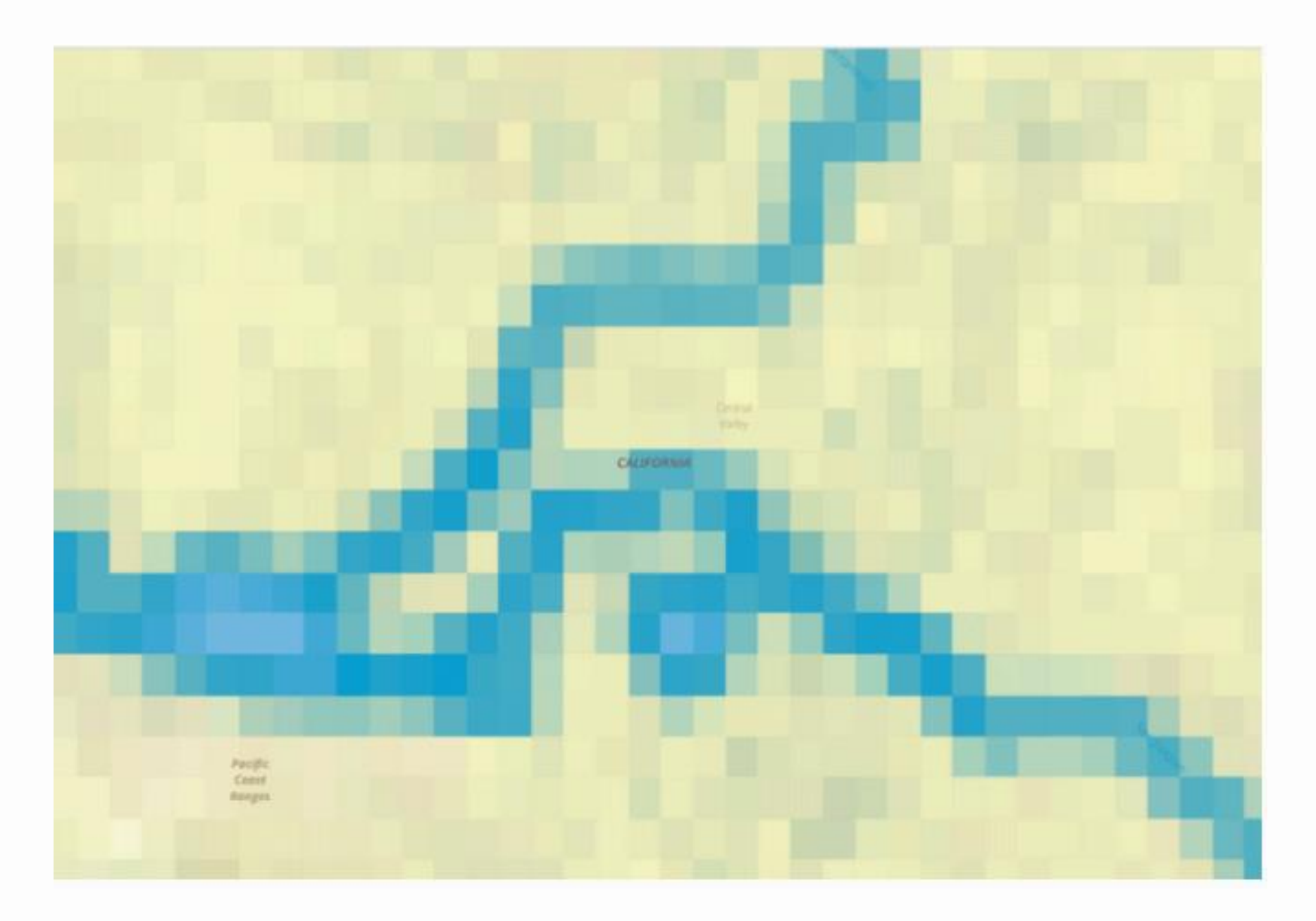

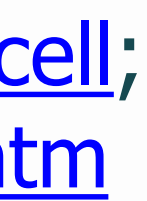

# Input data requirements for compilation

- At minimum, input data should have consistent boundaries and LC classes > Some exceptions can be worked around, particularly around inconsistent boundaries
- 
- Either raster or vector data can be used
- Methods and data sources used do not need to be the same over time (though it is ideal) > Can use different satellites (e.g. Landsat, Sentinel)
	-
	- > Can have different initial resolutions
	- > If different methods/data sources are used, it's important to provide explanations/implications

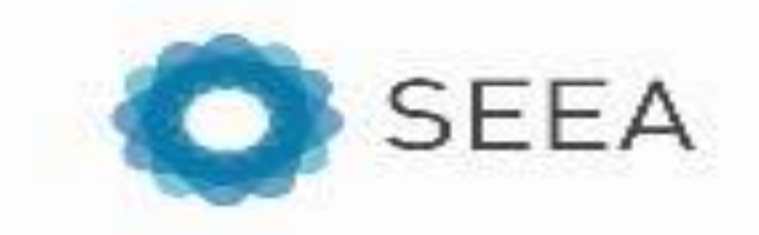

## General workflow

- Step 1: Preliminary data corrections for land cover maps
- Step 2: Create land cover change accounts (e.g. additions/reductions) > Can be done in a semi-automated way
- Step 3: Examine land cover change matrix for quality assurance > Check for "improbable changes"
- Step 4: Further investigate problematic polygons and make adjustments as needed
- Step 5: Run final land cover accounts

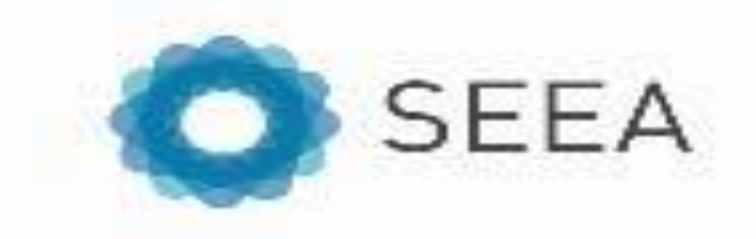

# Step 1: Preliminary data corrections

- Three main areas to check: Geometry errors, overlaps and gaps
	- > Geometry errors: Invalid polygons (e.g. self-intersecting polygons)
	- > Overlap issues: causes issues when vector is converted to raster. Which land cover class is assigned to a pixel?
	- > Gaps: Converting from vector to raster can result in pixels with "NoData" values
- What do these data corrections help ensure?
	- > Correct data processing; each pixel has only one associated land cover class; comprehensive in scope

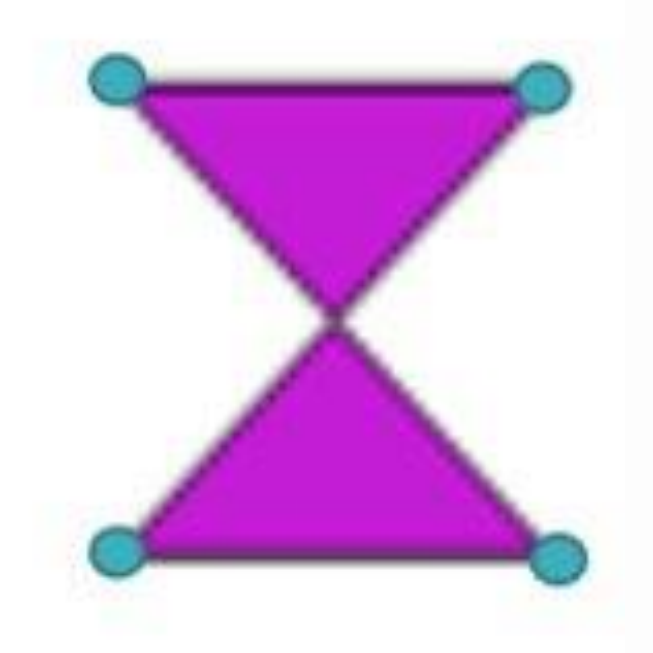

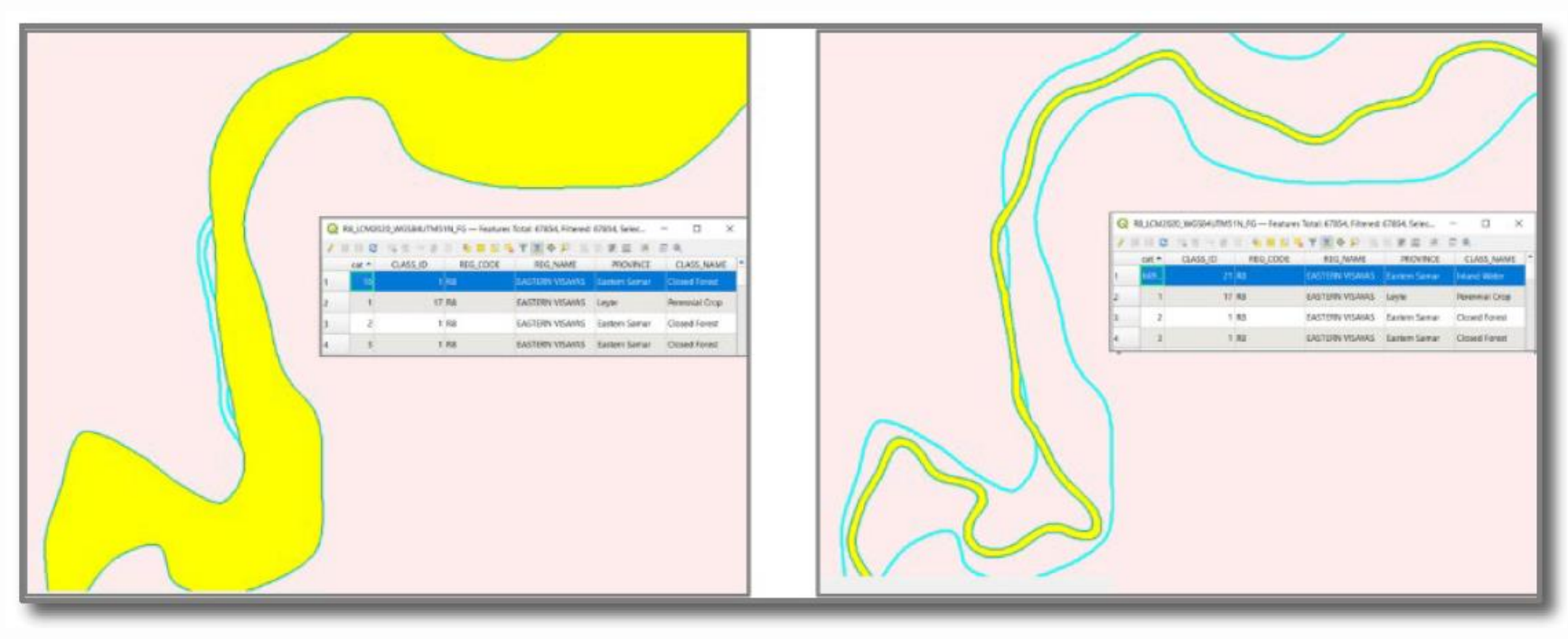

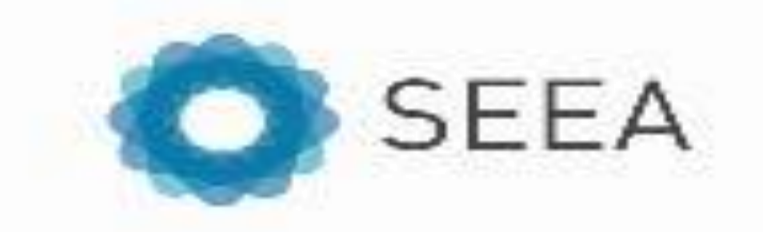

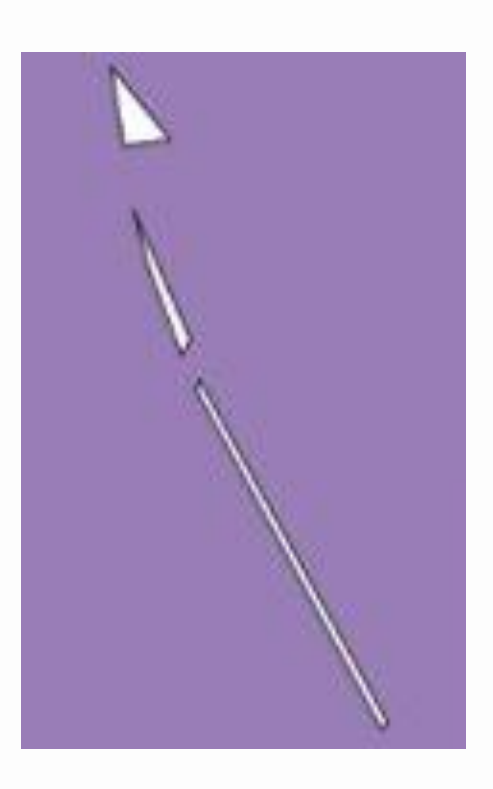

# Step 2/3: Create land cover accounts and matrices

- Can be done fairly easily, if you undertake preliminary data corrections
	- > Conversion to raster
	- > Raster overlay and counting pixels times the area of the cell
- Land cover change map/matrix provides a way to do quality assurance
- Change matrix is useful for detecting "improbable changes"
	- > Important to sit down with ecologists to determine what constitutes an "improbable change"
	- > Helpful to create a "master list" with explanations which can be referred to over time

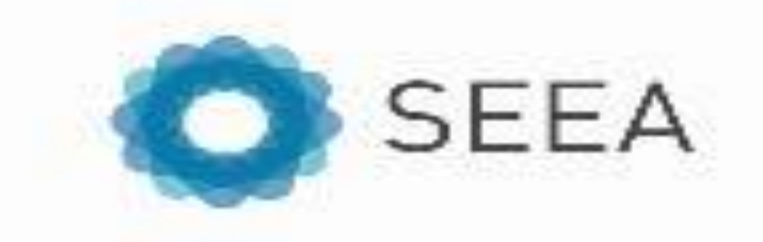

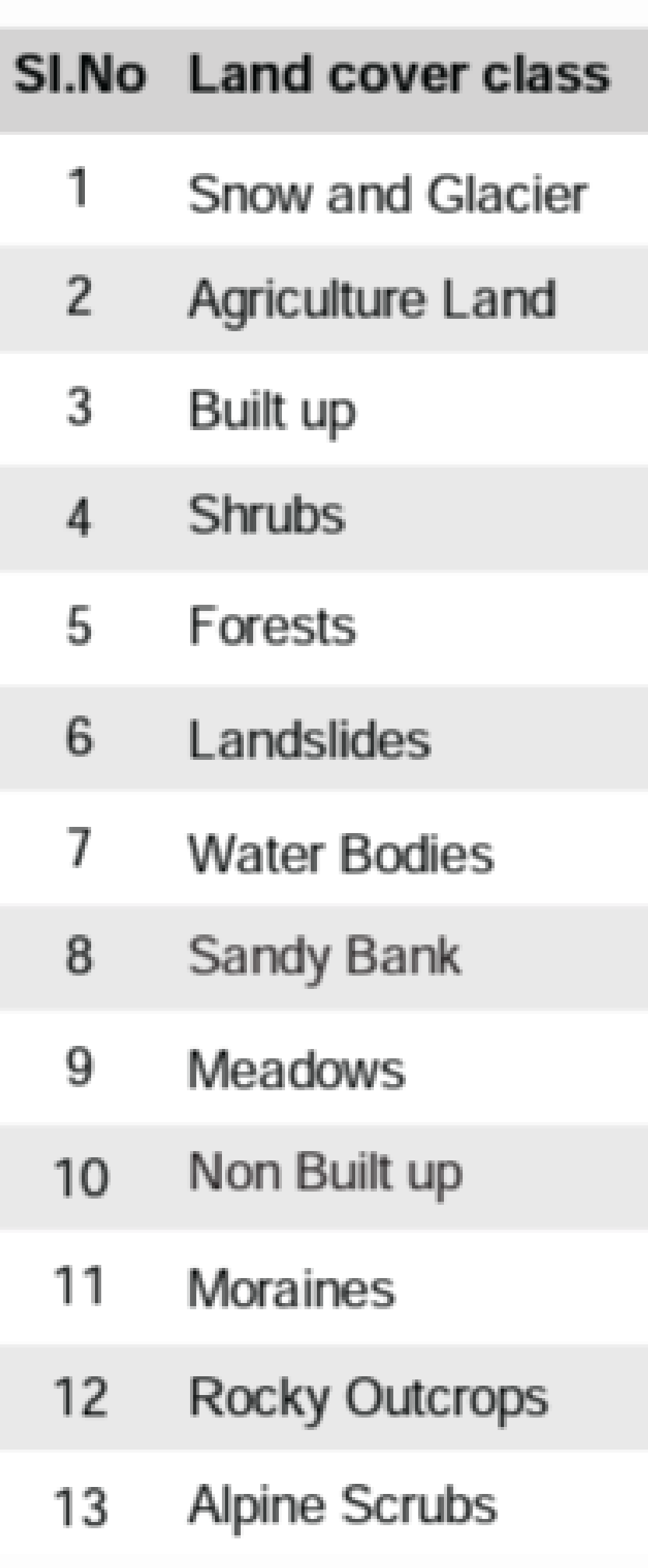

# Step 4: Further investigate problematic polygons and make adjustments as needed

- Importance of taking a spatial point of view
- Should not just look at an aggregate land cover matrix as a guide for what needs to be investigated
	- > Need to know underlying statistics/distribution of improbable transition > Is the large number in change matrix of urban→forest one large polygon or
	- many small little polygons?
	- > Establishing a threshold—strike a balance between quality and practicality
	- > Helps prioritize where to investigate
- Mapping authority may check improbable transitions in a variety of ways-looking again at source data; making comparison to Google Earth; ground truthing
- If necessary, mapping authority should modify the land cover class associated with the polygon(s) where you see the improbable transition

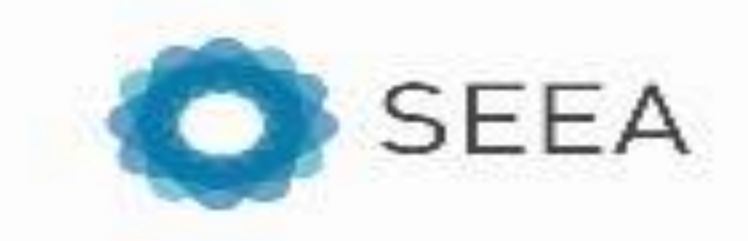

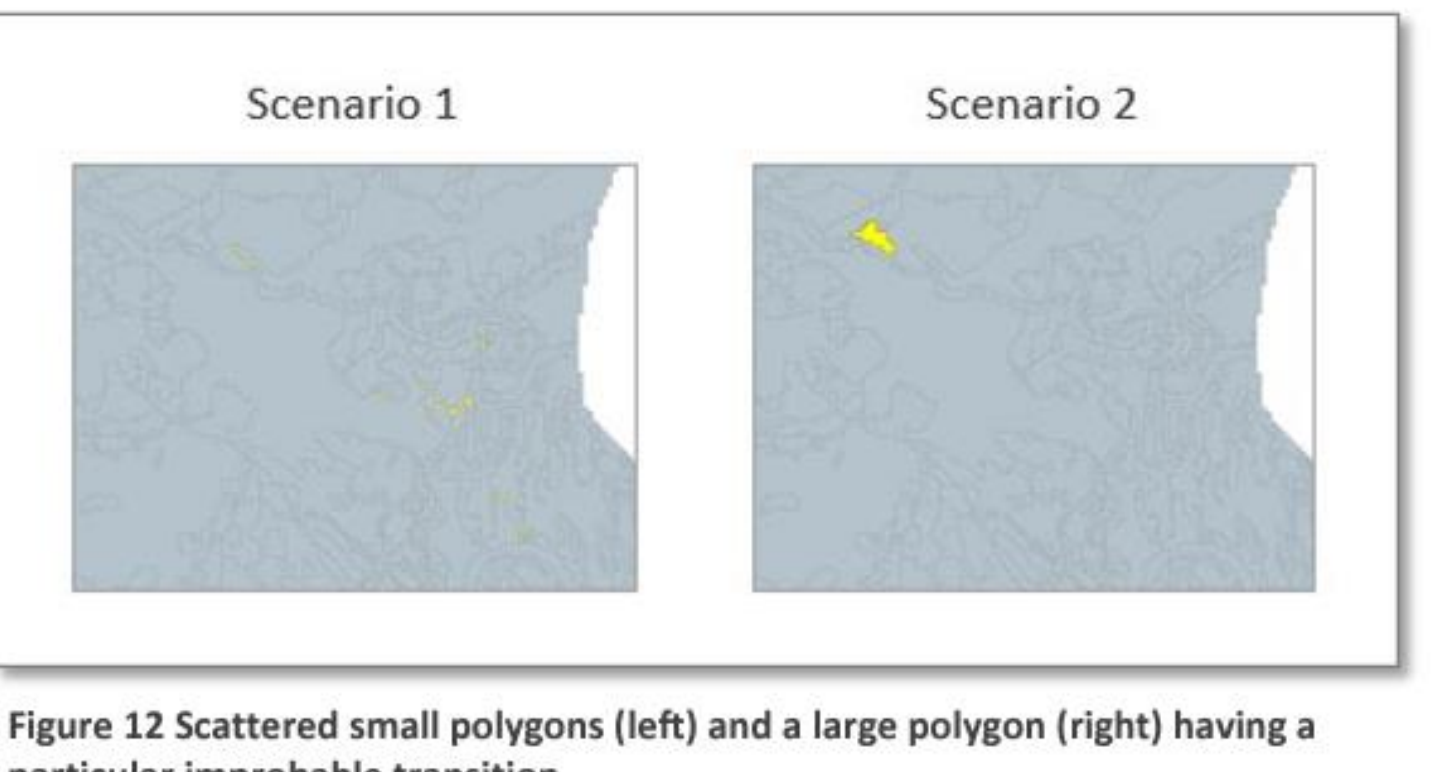

particular improbable transition.

# Step 5: Run final land cover accounts

- Disseminating both "regular" land cover account and change matrix / map is extremely useful
- quality.
	- > Accounting requires consistency over time
	- > Needs and mandate of NSO are different

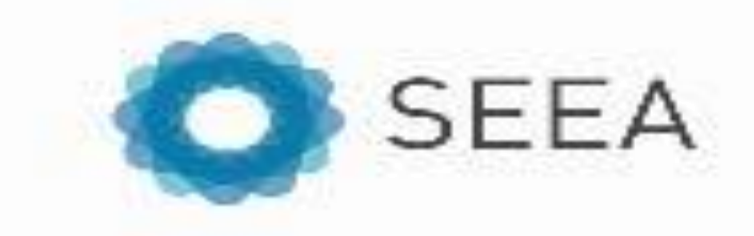

• Process often improves the input data and provides value added, even if the base product is already high-

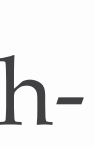

## Institutional collaboration

- Land cover accounts require close collaboration with the national mapping authority or custodian of official land cover maps and NSO
- Usually mapping agency or custodian has complete authority over basic land cover maps > More flexibility with derivative maps
- Even if you have high quality land cover maps, the creation of the accounts can help detect inconsistencies/areas for improvement
- Helpful for NSO to have some basic familiarity with GIS terminology and systems (either ArcGIS or QGIS)

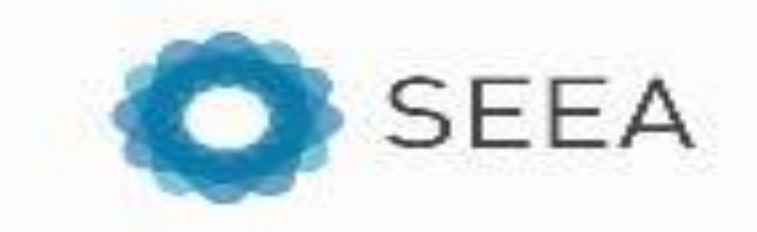